### Finding 1

## Finding 2

- Many of the existing event filters do not have any results.
- Users spend less than 50% below average time exploring the 'Events/Tickets' page.

## Finding 3

- Currently, users spend unnecessary time searching for **information about** events by browsing through a large block of text on the View Details page.
- $\cdot$  Many users miss the link that directs them to the ticket purchasing page.
- Users often access the Events Calendar from the footer of events page.
- 'Events/Tickets' receives just 0.36% of all pageviews, ranking #47 among all pages.
- Users tend to not directly click on Events in the top nav, so they are missing the opportunity to see the 'Events/Tickets' page with all upcoming events.
- Recommendation 1
- To increase the pageviews of all events, we recommend combining:
	- 'Events/Tickets'
	- Domestic Events'
	- 'National Events'

into a new unified 'Upcoming Events' page.

## Recommendation 2

- We recommend elminating the current metadata filters
- Instead, an improved filter tab functionality allows users to sort between National and Community events.

#### Recommendation 3

- To provide clarity for each event, we recommend implementing more information into the event cards to provide additional details for the events such as the event date and country flags.
- Adding a 'Buy Tickets' button will provide a more direct link to urchase so users to not have to search through the current View Details page.

# Findings and Recommendations for USA Rugby TEAM CLOUD

#### **Overview**

Based on our findings, we propose the following recommendations to improve the discoverability of the 'Event/Tickets' page and increase exposure to upcoming events.

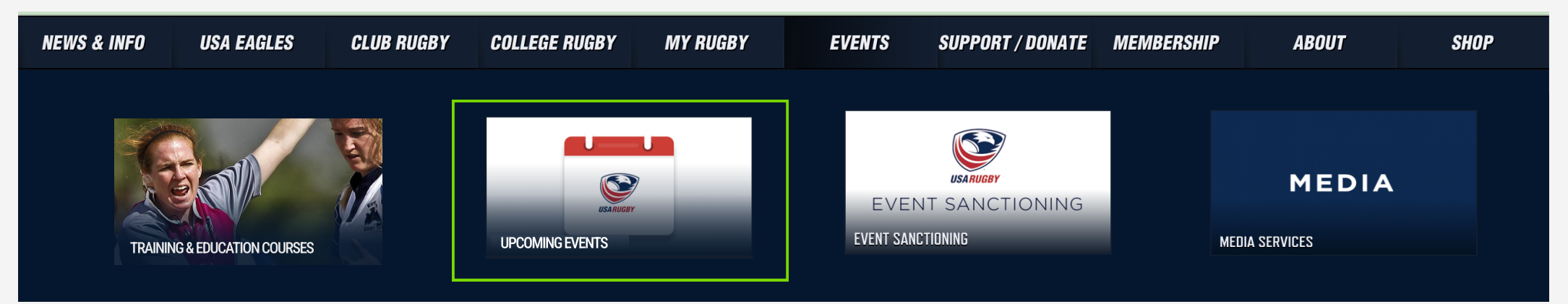

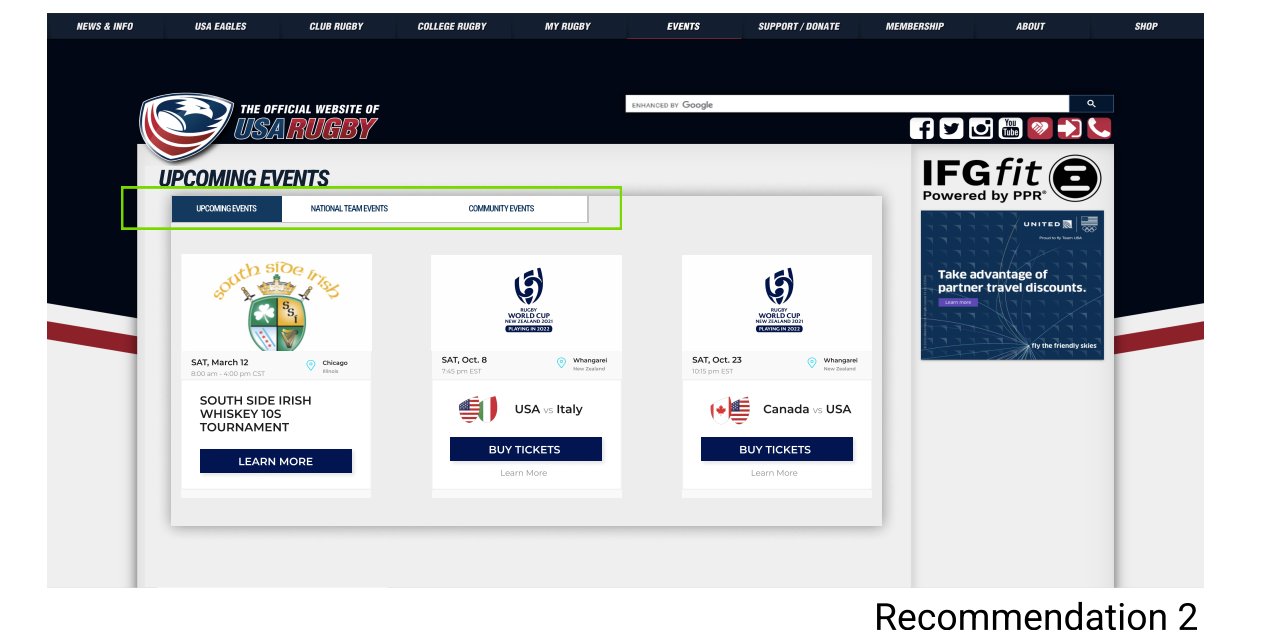

#### Recommendation 1

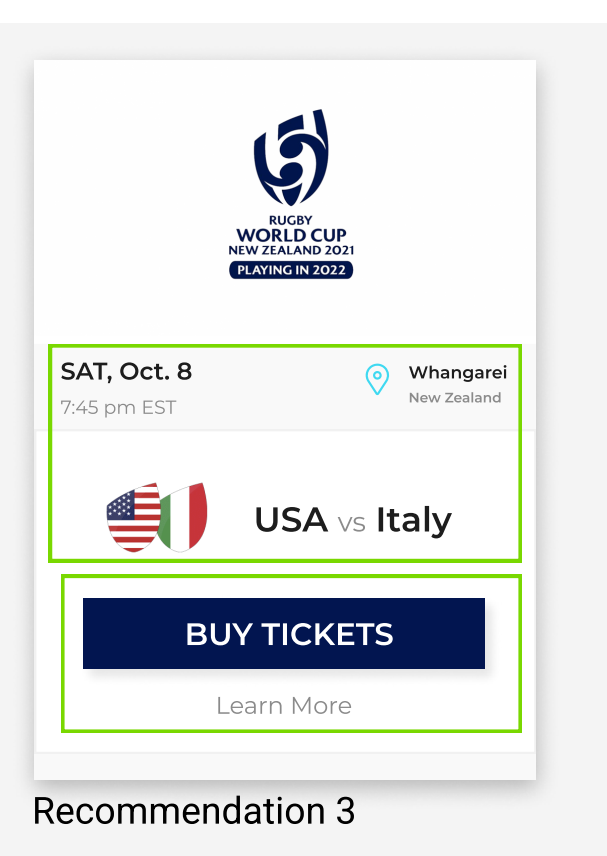